## *CC3301 Programación de Software de Sistemas – Examen – Semestre Primavera 2021 – Prof.: Luis Mateu*

struct nodo \*prox;

 **Nodo \*lista, Nodo \*\*pimpares, Nodo \*\*ppares );**

## Pregunta 1

Programe la función: *void corregir(char \*s)*. Esta función elimina todos los espacios que precedan a una coma (caracter ','). Ejemplo de uso:

char  $s[] = " h o, l a, q, u e t, a l";$ corregir(s);  $\sqrt{s}$  *es* " h o, l a, q, u e t, a l"

*Restricciones*: No puede usar las funciones de manejo de strings como *strcmp*, *strncmp*, *strcpy*, *strlen*, etc. No use el operador de subindicación de arreglos [ ] ni su equivalente *\*(p+i)*, use aritmética de punteros. No puede pedir memoria adicional con *malloc* ni declarar arreglos. Necesitará usar punteros adicionales.

## Pregunta 2

Programe eficientemente la función *dividir*

que descompone una lista en 2 sublistas. Debe tener el encabezado de la derecha. Esta función deja en *\*pimpares* una lista compuesta por el primer, tercer, quinto, etc. nodo en *lista*. En *\*ppares* quedan los nodos segundo, cuarto, sexto, etc. de *lista*. Ambas listas deben terminar con el nodo *NULL*. En el siguiente ejemplo de uso las variables *h*, *imp* y *par* son de tipo *Nodo\**: typedef struct nodo char c; } Nodo; **void dividir(**

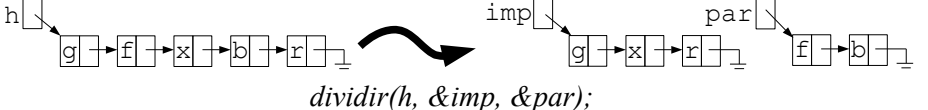

*Restricción*: No puede usar *malloc*. Debe reutilizar los nodos que recibe en *lista*.

*Ayuda*: si usa recursión puede llegar a una solución con muy pocas líneas.

# Pregunta 3

El programa en assembler Risc-V al inicio de la columna derecha es el resultado de compilar la función *incognito*. Programe la función *equivalente* a *incognito* en C sin usar la instrucción **goto** de C. Preocúpese de *reproducir* en C todos los aspectos de la función original en assembler, en particular el valor retornado.

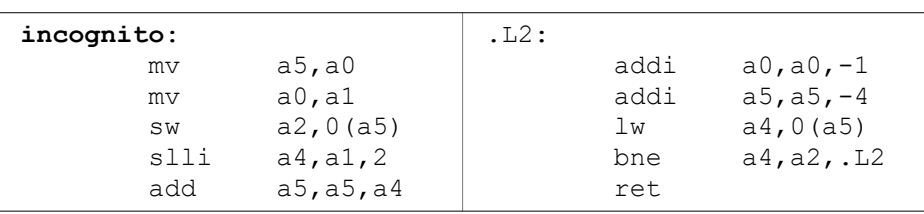

#### Pregunta 4

La función *volumen* de más abajo estima el volumen bajo la superficie descrita por la función *f(x,y)* a partir de *n* evaluaciones de *f* en puntos pseudo-aleatorios. Más precisamente el volumen determinado por el rectángulo con vértices  $(x_i, y_i, 0)$  y  $(x_i, y_f, 0)$  y la superficie descrita por los puntos  $(x, y, f(x, y))$  con  $x \in y$  variando en los intervalos  $[x_i, x_j] \in [y_i,$ *yf*].

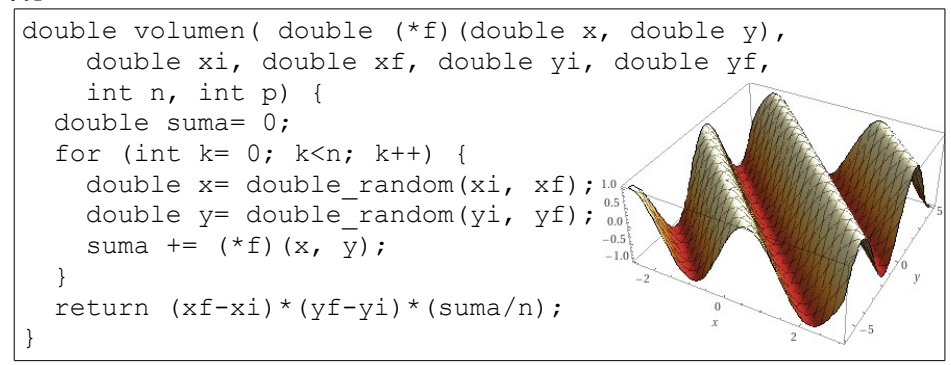

La figura muestra la superficie descrita por  $sin(2x+y)$  al variar *x* en [-2.5, 3] e *y* en [-6, 5]. El volumen pedido es el que queda bajo esta superficie hasta la coordenada z=0.

Reprograme esta función para que el cálculo se realice en paralelo usando *p* cores. Para ello Ud. *debe* usar *fork* para crear *p* nuevos procesos pesados. Cada proceso evalúa la función *f* en *n/p* puntos calculados pseudo-aleatoriamente. Use un *pipe* para que cada proceso hijo entregue su suma al padre. El padre solo espera a los hijos y luego calcula la estimación del volumen a partir de las sumas calculadas por los hijos. Por simplicidad considere que *n* es múltiplo de *p*. Para evitar que los hijos evalúen *f* en los mismos puntos, Ud. *debe* invocar *srandom(getUSecsOfDay()\*getpid())* al comenzar cada hijo.